## **Motivation**

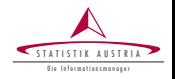

- $EU-SILC \rightarrow powerty$  rates
- High quality indicators on national- but estimates on sub-national level have poor accuracy
	- $\triangleright$  SAE-Methods  $\rightarrow$  modelling assumptions
	- $\triangleright$  Use administrative data (see (Qinghua and Lanjouw 2009))  $\rightarrow$  not always available
- Estimate error of differences between waves  $\rightarrow$  many covariates (tedious)
- Methodology, which is easy to apply and yields better estimates on sub-national levels?
- $\rightarrow$  R-Package surveysd

## **Motivation**

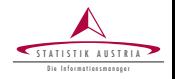

- $EU-SILC \rightarrow powerty$  rates
- High quality indicators on national- but estimates on sub-national level have poor accuracy
	- $\triangleright$  SAE-Methods  $\rightarrow$  modelling assumptions
	- $\triangleright$  Use administrative data (see (Qinghua and Lanjouw 2009))  $\rightarrow$  not always available
- Estimate error of differences between waves  $\rightarrow$  many covariates (tedious)
- Methodology, which is easy to apply and yields better estimates on sub-national levels?
- $\rightarrow$  R-Package surveysd

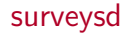

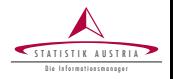

- R-package for variance estimation on surveys with rotating panel design
- Variance estimation via bootstrap techniques
	- $\triangleright$  Rescaled bootstrap for stratified multistage sampling (Preston, 2009)
- Improve accuracy by using multiple (consecutive) waves of the survey
	- Average bootstrap replicates over waves (Betti et al., 2012)
- Easy to use, even for R-Beginners

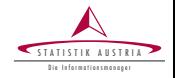

- Draw bootstrap replicates  $\rightarrow$  draw.bootstrap()
- Calibrate bootstrap replicates  $\rightarrow$  recalib()
- Estimate standard errors  $\rightarrow$  calc.stError()

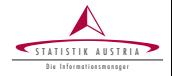

```
draw.bootstrap(dat,REP=1000,hid="DB030",weights="RB050",
               year="RB010",strata="DB040",cluster=NULL,
               totals=NULL,single.PSU=c("merge","mean"),
               boot.names=NULL,country=NULL,split=FALSE,pid=NULL)
```
- Rectangular data set with household identifier
- Describe sampling design with strata and cluster
- Automatic detection and dealing with single PSUs
- Replicates are taken forward to mimic rotational panel design
	- Split households are considered

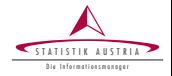

```
draw.bootstrap(dat,REP=1000,hid="DB030",weights="RB050",
               year="RB010",strata="DB040",cluster=NULL,
               totals=NULL,single.PSU=c("merge","mean"),
               boot.names=NULL,country=NULL,split=FALSE,pid=NULL)
```
- Rectangular data set with household identifier
- Describe sampling design with strata and cluster
- Automatic detection and dealing with single PSUs
- Replicates are taken forward to mimic rotational panel design
	- Split households are considered

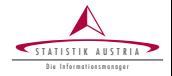

```
recalib(dat,hid="DB030",weights="RB050",
        b.rep=paste0("w",1:1000),year="RB010",
        country=NULL,conP.var=c("RB090"),
        conH.var=c("DB040","DB100"),...)
```
- Calibration with ipu2() from Package simPop
- Define households and/or personal variables to be calibrated onto

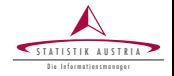

```
calc.stError(dat,weights="RB050",b.weights=paste0("w",1:1000),
             year="RB010",var="HX080",fun="weightedRatio",
             cross_var=NULL,year.diff=NULL,year.mean=3,bias=FALSE,
             add.arg=NULL,size.limit=20,cv.limit=10,p=NULL)
```
- Use output of recalib() or rectangular data with bootstrap weights
- Function fun is applied on variable var using each bootstrap weight
- <sup>I</sup> Predefined functions available, also able to handle custom functions or functions from other packages
	- Must return double or integer and second argument is weight

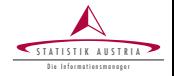

```
calc.stError(dat,weights="RB050",b.weights=paste0("w",1:1000),
             year="RB010",var="HX080",fun="weightedRatio",
             cross_var=NULL,year.diff=NULL,year.mean=3,bias=FALSE,
             add.arg=NULL,size.limit=20,cv.limit=10,p=NULL)
```
- Use output of recalib() or rectangular data with bootstrap weights.
- Function fun is applied on variable var using each bootstrap weight
- <sup>I</sup> Predefined functions available, also able to handle custom functions or functions from other packages
	- Must return double or integer and second argument is weight

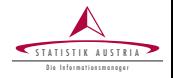

- Results of point estimates are averaged over year.mean years (optional)
	- Apply filter with equal filter weights over time series
- Estimate standard errors for differences between waves with year.diff (optional)
- Estimate errors on subgroups with cross\_var (optional)
- Estimate quantiles using parameter p

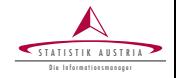

```
calc.stError(UDB_AT,weights="weights",
             year="year",b.weights=paste0("w",1:10),
             var="poverty",cross_var=list("region",c("gender","region")))
## Calculated point estimates for variable(s)
##
## poverty
##
## using function weightedRatio
##
## Results hold 448 point estimates for 9 years in 28 subgroups
##
## Estimted standard error exceeds 10 % of the the point estimate in 246 c
```
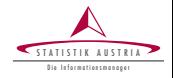

```
# Apply function which is not in package 'surveysd'
# take the gini - index
library(laeken,quietly=TRUE)
# simulate income
set.seed(1234)
UDB_AT[,income:=
               exp(rnorm(.N,mean=sample(7:10,1),sd=1)),
             by=list(urban)]
# gini() returns list
# calc.stError needs function that returns double or integer
help_gini \leq function(x,w) {
 return(gini(x,w)$value)
}
```
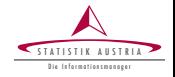

```
calc.stError(UDB_AT,fun="help_gini",
             weights="weights",year="year",b.weights=paste0("w",1:10),
             var="income",cross_var=list("region",c("gender","region")),
             year.diff=c("2014-2008"),p=c(.025,.975))
## Calculated point estimates for variable(s)
##
## income
##
## using function help gini from .GlobalEnv
##
## Results hold 504 point estimates for 9 years in 28 subgroups
##
## Estimted standard error exceeds 10 % of the the point estimate in 22 ca
```
## Plot Method

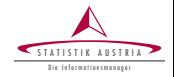

```
plot(res_inc,type="grouping",
     groups="region",sd.type="ribbon")
```
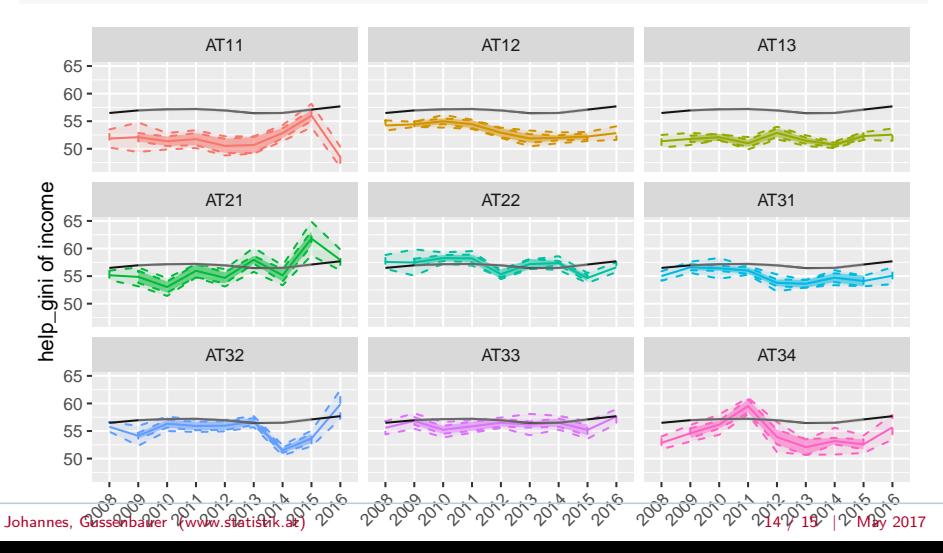

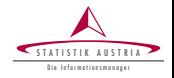

- Simple to use R-Package
- Supports a harmonious approach for estimating standard errors on surveys with rotating panel design
	- $\blacktriangleright$  Achieve more accuracy by averaging over multiple years
	- $\triangleright$  No need for administrative data or modelling assumptions
- <sup>I</sup> Check it out on github: https://github.com/statistikat/surveysd